# **Se préparer pour les fêtes avec Etincelles**

\*\*\*\*\*\*\*\*\*\*\*\*\*\*

*Réaliser un sapin en 3D, avec ses enfants*

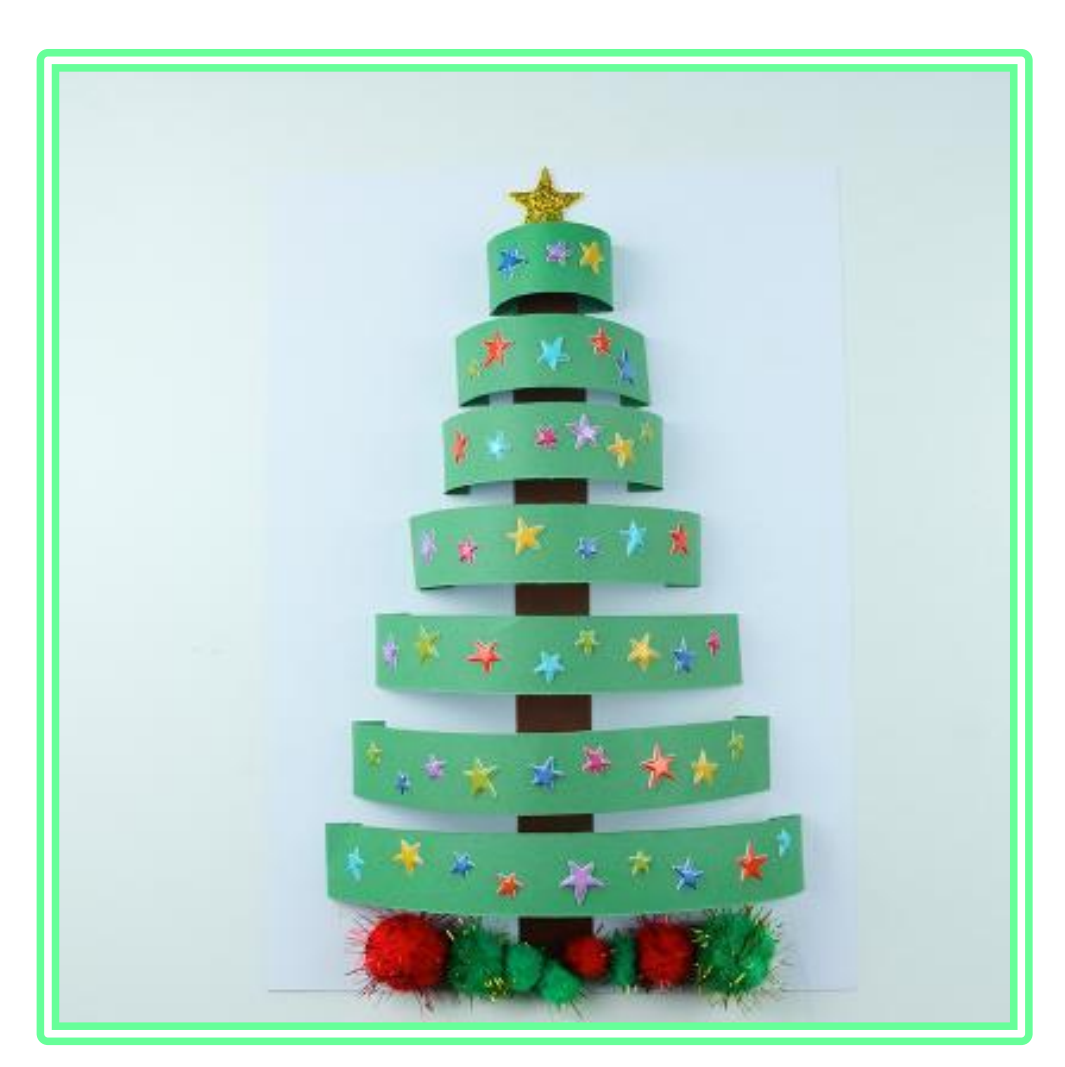

## **Découvrez les différentes étapes en cliquant sur l'image**

**A VOUS DE JOUER !**

#### **Etape 1 : Fournitures**

\*\*\*\*\*\*\*\*\*

Pour cette activité il vous faudra : - des feuilles de couleur (vert, marron et blanc) sinon vous pourrez les colorier vous-même aux couleurs que vous souhaitez - En option des stickers, ou gommettes, des pompons - une paire de ciseaux (pour les grands enfants ou le parent) - du ruban adhésif double face (ou une face que vous plierez) - un tube de colle blanche.

#### **Etape 2 : Découper**

À l'aide de votre paire de ciseaux, découper des bandes de feuilles (déjà de couleur, ou que vous aurez colorié). Choisissez les couleurs que vous souhaitez ou que vous avez sous la main à la maison.

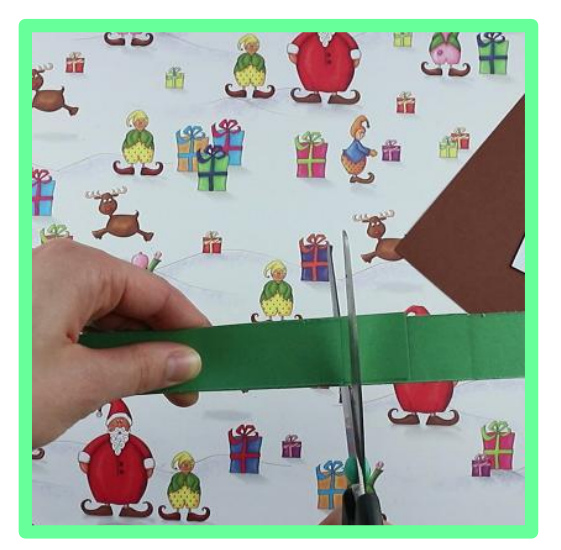

**Etape 3 : Replier** Replier le bout comme sur la photo.

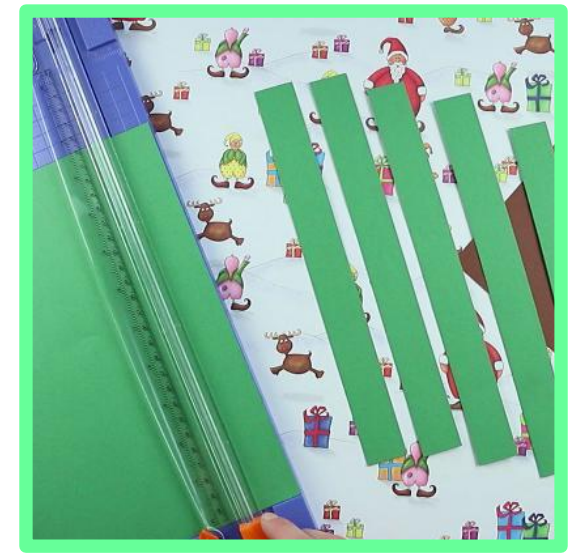

Empiler 7 bandes de feuilles coloriées. Faire glisser une à une pour laisser apparaître un bout de chaque bande. Puis découper environ aux 2/3.

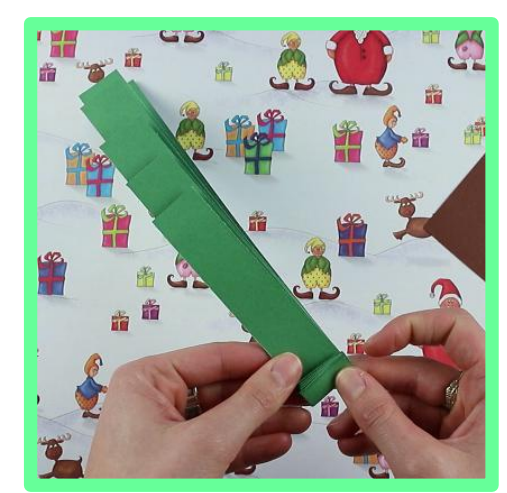

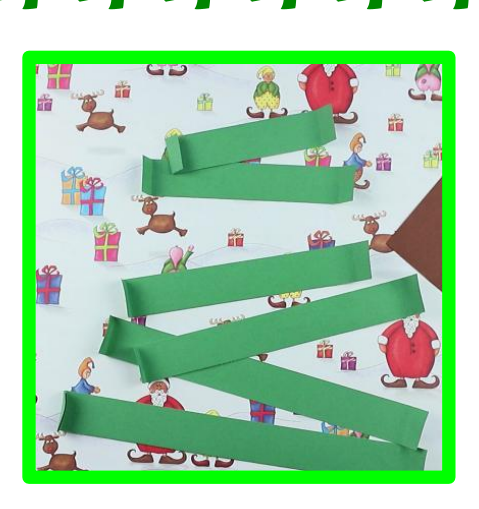

#### **Etape 4 : Plier** Plier chaque bout de bande de papier comme sur la photo

#### **Etape 5 : Découper, coller**

Dans une feuille de papier marron ou feuille coloriée, découper un grand rectangle marron pour faire le tronc, puis le coller sur une grande feuille blanche.

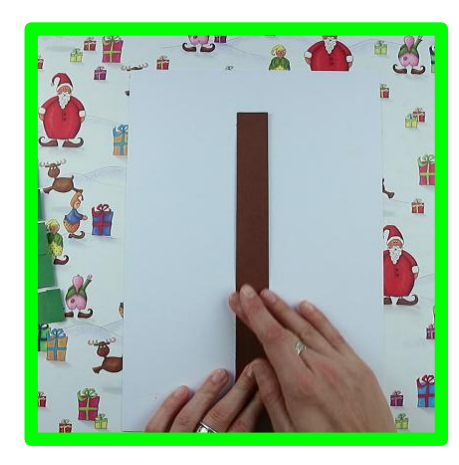

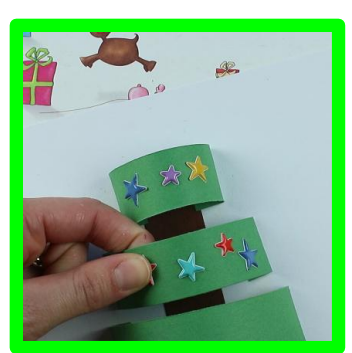

#### **Etape 6 : Décorer**

Pour les plus petits, vous pouvez déjà décorer les bandes de feuilles vertes, avec les gommettes (ou autres), ça sera plus facile pour leurs petites mains.

### **Etape 7 : Appliquer**

Sur la plus grande bande, appliquer de la colle sur les bords pliés.

2222222222

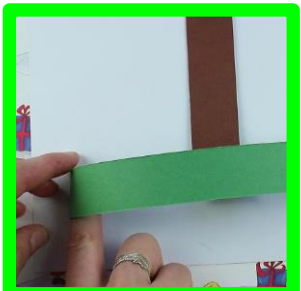

#### **Etape 8: Coller**

Coller les bords pliés en faisant un arc de cercle.

Répéter l'opération pour toutes les bandes du bas en haut et de la plus grande à la plus petite.

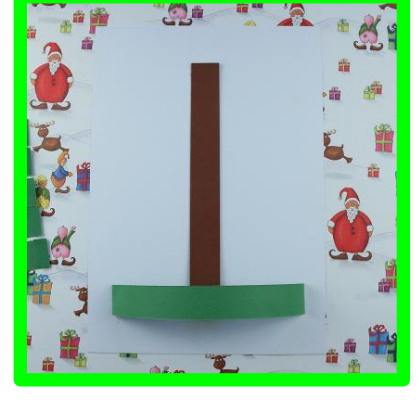

\*\*\*\*\*\*\*\*\*\*

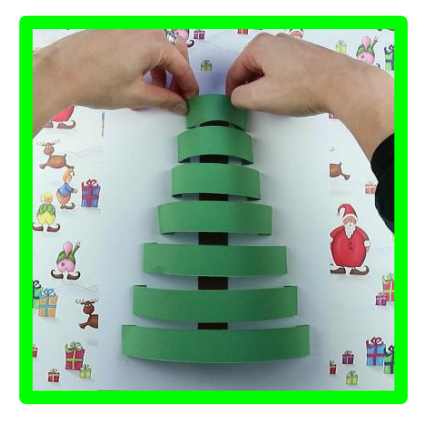

#### **Etape 9 : Décorer**

Décorer le sapin en collant des stickers, des gommettes ou en complétant votre décoration par des dessins réalisés vous-mêmes

\*\*\*\*\*\*\*\*\*\*\*\*

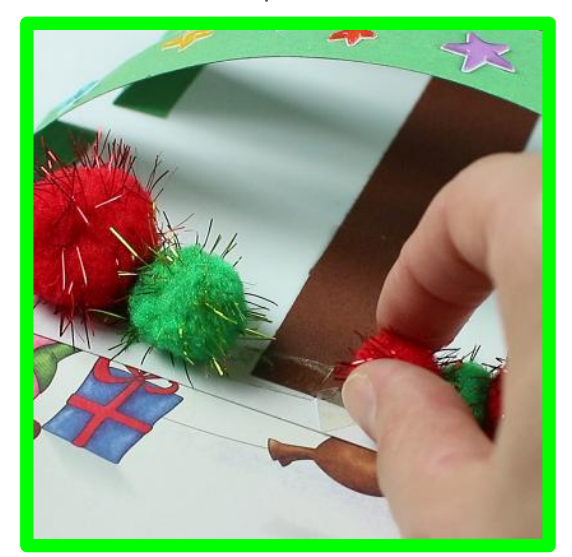

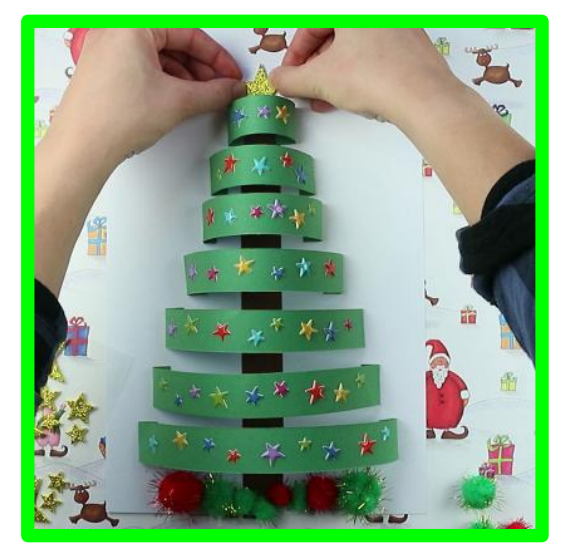

するする手

Et voilà : Votre sapin en 3D est terminé ! Facile !

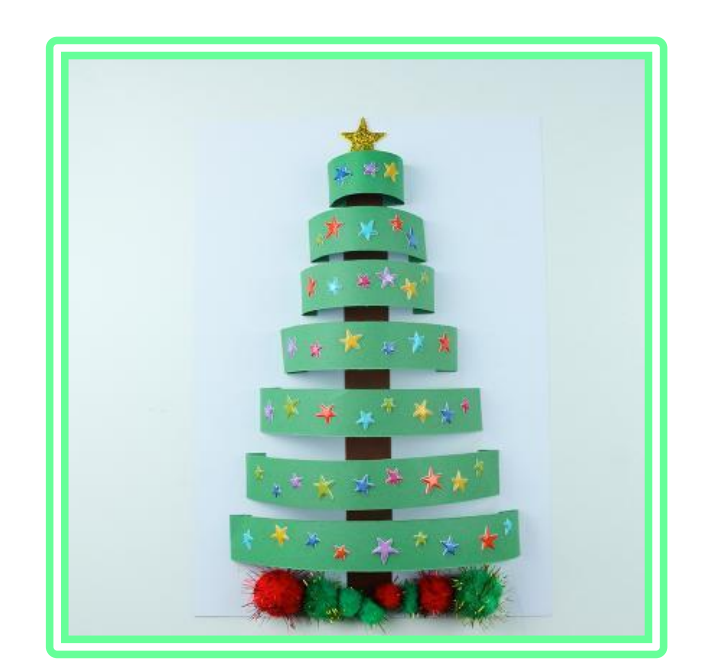

**Envoyez nous une photo du vôtre sur notre facebook**